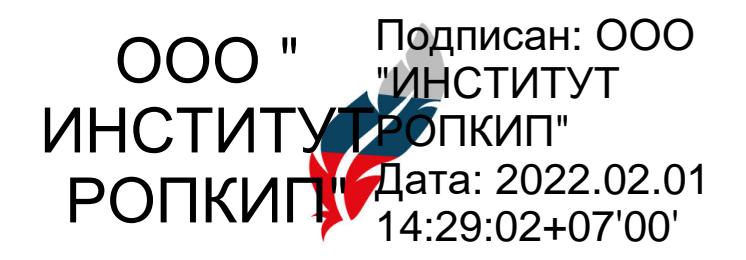

Утверждено приказом директора Общества с ограниченной ответственностью "Институт развития образования, повышения квалификации и переподготовки" №9 от 01.10.2020

\_\_\_\_\_\_\_\_\_\_\_\_\_ Д.Н.Сергоманов

## **ДОПОЛНИТЕЛЬНАЯ ОБЩЕОБРАЗОВАТЕЛЬНАЯ ОБЩЕРАЗВИВАЮЩАЯ ПРОГРАММА «Wеb программирование на языке HTML и CSS» НАПРАВЛЕННОСТЬ ПРОГРАММЫ: ТЕХНИЧЕСКАЯ**

**Уровень программы: б**азовый **Возраст обучающихся:** от 18 лет **Срок реализации программы:** 50 чаcов. **Форма обучения:** заочная.  **Составитель:** Сергоманов Дмитрий Николаевич, педагог дополнительного образования

Абакан, 2020 (ред.02.2022)

## **1. ПОЯСНИТЕЛЬНАЯ ЗАПИСКА**

Направленность дополнительной общеобразовательной общеразвивающей программы (далее – Программа) - **техническая.**

В современном мире диапазон применения web-дизайна и компьютерной графики весьма широк: от создания мультимедийных программ, web- приложений, телевизионной рекламы и спецэффектов в кино до компьютерного проектирования в машиностроении и фундаментальных научных исследований.

Бурное развитие сети Интернет предъявляет все большие требования к знаниям обучающихся в области Интернет-технологий. Одной из составляющих данной области является web-дизайн. Именно на web-дизайнеров возложена обязанность создания удобного, простого и понятного способа навигации в сети Интернет.

Нормативно-правовое обеспечение программы. В настоящее время содержание, роль, назначение и условия реализации программ дополнительного образования закреплены в следующих нормативных документах: Программа разрабатывается в соответствии со следующими документами:

- Федеральный Закон Российской Федерации от 29.12.2012 г. № 273 «Об образовании в Российской Федерации» (далее – ФЗ № 273),

- Письмо Минобрнауки России от 18.11.15 №09-3242. Методические рекомендации по проектированию дополнительных общеразвивающих программ

#### **1.1 Актуальность**

Реалии сегодняшнего дня таковы, что любой желающий может создать свой собственный webсайт и разместить его в сети Интернет. К сожалению, эта возможность не всегда способствует появлению в Российском сегменте сети качественно разработанных и информационно насыщенных сайтов. Зачастую приходится видеть интернет-сайты построенные по шаблонам, с запутанной навигацией и режущей глаза расцветкой. На лицо низкий уровень подготовки начинающих web-дизайнеров, возраст которых с каждым годом снижается.

Программа дает возможность овладеть технологиями создания web-сайтов и принципами webдизайна.

В основе Программы заложена связь создания web-сайта как с рисованием, так и изобразительным искусством в целом. Обучающиеся в процессе обучения ознакомятся с работами современных дизайнеров, web-разработчиков, художников и аниматоров, проявивших себя и прославившихся в этой области; на примерах знаменитых авторов познают художественно-эстетические принципы. В процессе освоения Программы от обучающихся потребуется не только умение создать свой webсайт, но и сделать его визуально и информационно привлекательным, что невозможно без мобилизации творческих возможностей и необходимости самостоятельного поиска нестандартных (не шаблонных) решений.

#### **1.2 Педагогическая целесообразность**

Компетенции, полученные в рамках Программы, позволят обучающимся в дальнейшем самостоятельно: создавать web-сайты с помощью различных компьютерных программ и webприложений, изучать компьютерные программы для различных видов графической обработки изображений и монтажа; развивать умения в области web-разработки, рекламы, дизайна по специальностям web- мастер, web-дизайнер.

В воспитательном аспекте Программа развивает трудолюбие, усидчивость, целеустремленность, стремление к достижению поставленных задач, а также способствует формированию здорового образа жизни.

Отличительной особенностью данной Программы является ориентация на творческую работу обучающихся при освоении технологических основ работы с программами web-дизайна и разработки web-сайтов.

**Цель Программы:** обучить основным способам проектирования, конструирования, размещения

и сопровождения web-сайта в сети Интернет, основам web-дизайна.

#### **Задачи Программы:**

Образовательные

• формирование отношения к компьютеру как инструменту для творчества, созидания, реализации своих потребностей;

• формирование заинтересованности обучающихся через возможности современных программных средств для обработки графических изображений;

• формирование целостного представления о приемах и методах создания, редактирования и демонстрации цифровых фотоизображений и html- документов;

• изучение основ создания сайтов на языках описания внешнего вида web-страниц и документов HTML и CSS, основы дизайна сайтов(web-дизайна);

• формирование умений анализировать произведения различных видов мультимедиа дизайна;

• создание представлений о методах организации творческого процесса проектирования мультимедиа;

• формирование графической культуры как средства самовыражения учащихся;

• формирование навыков проектирования, конструирования, размещения и сопровождения webпроекта;

• формирование навыков работы с основными пакетами программ для web-разработки и webдизайна;

• создание представления о проектно-исследовательской деятельности в области web-дизайна; Развивающие

• развитие пространственного, образного мышления обучающегося, являющегося важнейшей частью его интеллектуального развития в целом;

• развитие творческого подхода к делу и поиску нестандартных решений и задач в процессе создания самостоятельных проектов;

- развитие глубокого понимания принципов построения и хранения web-сайтов;
- повышение грамотности учащихся в области Интернет-технологий.

Воспитательные

• формирование у обучающихся социальной активности, гражданской позиции, культуры общения и поведения в социуме;

- воспитание умения эффективно работать в команде;
- развитие эстетического вкуса и дизайнерского мышления.

#### **1.3 Возраст обучающихся по Программе**

Возраст обучающихся – от 18 лет.

Программа предполагает наличие первичной диагностики, в результате которой обучающиеся продемонстрируют базовые теоретические и практические навыки работы на персональном компьютере:

-знание операционной системы Windows;.

-умение работать с файлами и папками;

-знание основ работы с интернет-браузерами (Internet explorer, Goggle Chrome и т.д.)

#### **1.4 Срок реализации Программы**

Программа реализуется в течение 6 недель и рассчитана на 50 часов.

#### **1.5 Форма и режим занятий**

Форма занятий – заочная. При обучении применяется дисциплинарное образовательные технологии и электронное. На занятиях применяется индивидуальный подход к каждому обучающемуся. Режим занятий: 4 раза в неделю по 2 часа последняя неделя 2 раза в неделю по 3 часа.

## 1.6 Ожидаемые результаты и способы определения их результативности.

Приобретаемые в процессе обучения знания и навыки позволяют работать с наиболее популярными и совершенными программами для web-разработки, векторной и точечной графики.

- По итогам реализации Программы у обучающихся будут сформированы представления:
- о технологиях создания web-страниц, web-сайтов:
- об основных понятиях, связанных с языком гипертекстовой разметки;  $\bullet$
- о создании, редактировании изображений в графических редакторах.

#### Изучение данного курса предполагает:

- повышение интереса обучающихся к творческому процессу;
- выявление и развитие творческих способностей;  $\bullet$
- развитие познавательных способностей;  $\bullet$
- формирование опыта творческой деятельности. В результате обучения, учащиеся будут знать:  $\bullet$
- $\bullet$ основные программные инструменты для создания интернет-сайтов;
- $\bullet$ основные понятия языка HTML, CSS;
- наиболее часто используемые CMS системы;  $\bullet$
- $\bullet$ технологии обмена файлами в сети интернет;
- $\bullet$ основные инструменты для поддержки, обслуживания интернет-сайтов;
- $\bullet$ терминологию web-разработчика;

основные приемы работы с цветом на примере работ художников, дизайнеров, скульпторов, архитекторов;

- основы графической среды обработки растровых, векторных изображений;
- $\bullet$ структуру инструментальной оболочки среды;
- возможность работы со слоями;  $\bullet$
- $\bullet$ наличие фильтров и технология их применения для получения эффектов изображения;
- $\bullet$ оптимизацию растрового изображения для использования его в Интернете;
- $\bullet$ природу и характеристики растровых, векторных изображений, принципы их обработки;
- $\bullet$ цветовые модели, их характеристики и назначение;
- $\bullet$ форматы графических файлов, их особенности;
- $\bullet$ основы создания и редактирования изображений всеми средствами программы;
- $\bullet$ профессиональные приемы выделения, ретуширования и монтажа;
- $\bullet$ основы создания специальных эффектов;
- $\bullet$ технологию подготовки изображений к печати, цветовая и тоновая коррекция;
- $\bullet$ технологию подготовки изображений к экспорту в программы макетирования и верстки;
- $\bullet$ технологию подготовки графики для Интернета и.т.д.
- $\bullet$ методы анализа произведений различных видов мультимедиа;
- $\bullet$ методы организации процесса по проектированию web-сайтов;

В результате обучения учащиеся будут уметь:

- $\bullet$ создавать web-сайт;
- $\bullet$ создавать отдельные web-страницы;
- $\bullet$ читать и писать HTML-код;
- $\bullet$ создавать и редактировать графические изображения;
- выполнять типовые действия с объектами и документами в среде обработки растровых, векторных и фрактальных изображений;
- создавать оптимизированное изображение для использования его в сети Интернет;
- создавать фотомонтажи, коллажи;
- реализовывать художественный замысел в практической деятельности по созданию мультимедиа проектов;
- проектировать, создать, разместить и обслуживать web-сайт;
- работать с основными пакетами программ для web-разработки и мультимедиа;

#### **1.6 Формы подведения итогов**

В процессе реализации Программы обучающиеся выполняют контрольные работы на проверку усвоения материалов конкретных тем. В рамках промежуточной аттестации проверочные работы способствуют закреплению знаний и служат регулярным индикатором успешности образовательного процесса.

Итоговая аттестация проходит в форме защиты индивидуальных проектов в виде создания готового web-сайта с оценкой педагога.

Объем программы в аудиторных часах: 50 часов.

## **2. СОДЕРЖАНИЕ ПРОГРАММЫ**

#### **2.1 Учебный план**

**Учебный план дополнительной общеобразовательной общеразвивающей программы «wеb программирование на языке html и css».**

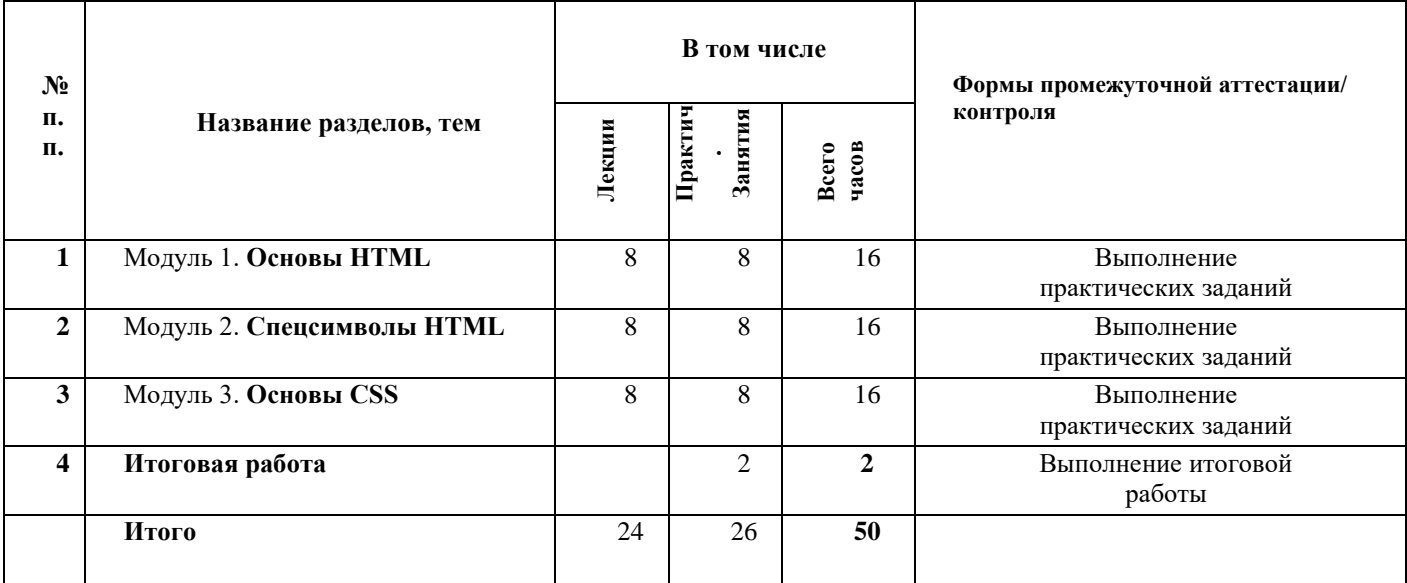

# **Учебно-тематический план дополнительной общеобразовательной общеразвивающей программы «wеb программирование на языке html и css»**

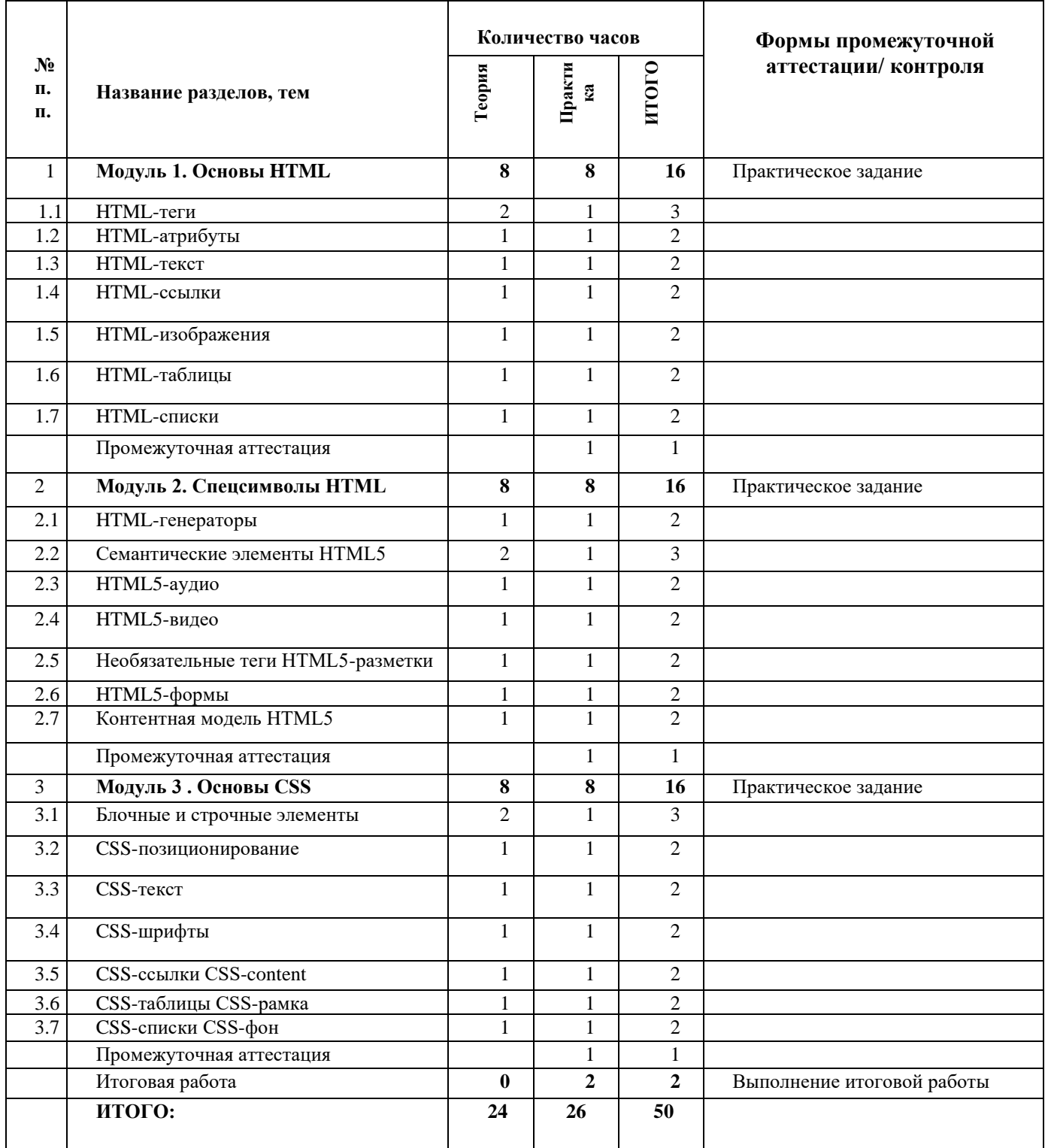

#### **2.2 Календарный учебный график реализации программы**

Для реализации дополнительной профессиональной образовательной программы предусмотрена заочная. Программы: 50 часов.

Освоение Программы завершается итоговой аттестацией слушателей, которая проходит в форме защиты индивидуальных проектов в виде создания готового web-сайта с оценкой педагога.

![](_page_6_Picture_223.jpeg)

#### **Календарный учебный график реализации программы**

**ПА**- Промежуточная аттестация

# **2.3 Рабочие программы учебных дисциплин (модулей)**

# **Модуль 1. Основы HTML**

Теория.

HTML (Hypertext Markup Language) - это код, который используется для структурирования и отображения веб-страницы и её контента. Например, контент может быть структурирован внутри множества параграфов, маркированных списков или с использованием изображений и таблиц данных. Структура HTML-документа; Тег <html>; Тег <head>; Тег <title>; Тег <meta>; Тег <style>; Ter <link>; Ter <script>; Ter <br/>body>;

*Практика*.

Выполнение заданий с использованием элементов языка HTML.

# **1.1 HTML-теги**

*-Теория*. Изучение всех тегов HTML

*-Практика*. Выполнение заданий с использованием элементов языка HTML.

# **1.2 HTML-атрибуты**

*-Теория*. Атрибуты тегов верстки.

*-Практика*. Выполнение заданий с использованием элементов языка HTML.

# **1.3 HTML-текст**

*-Теория*. Теги заголовков; Теги для форматирования текста; Теги для ввода «компьютерного» текста; Теги для оформления цитат и определений; Абзацы, средства переноса текста; -Практика. Выполнение заданий с использованием элементов языка HTML.

# **1.4 HTML-ссылки**

-Теория. Структура ссылки; Абсолютный и относительный путь; Якорь; Как сделать изображениессылку; Как сделать ссылку на телефонный номер, скайп или адрес электронной почты; Атрибуты ссылок;

-Практика. Выполнение заданий с использованием элементов языка HTML.

# **1.5 HTML-изображения**

-Теория. Ter <img>; Адрес изображения; Размеры изображения; Форматы графических файлов; Тег  $\langle$ map>; Тег $\langle$ area>; Пример создания карты-изображения;

-Практика. Выполнение заданий с использованием элементов языка HTML.

# **1.6 HTML-таблицы**

-Теория. Как создать таблицу; Как создать строки (ряды) таблицы; Как сделать ячейку заголовка столбца таблицы; Как сделать ячейку тела таблицы; Как добавить подпись (заголовок) к таблице; Группирование строк и столбцов таблицы <colgroup> и <col>; Группировка разделов таблицы <thead>, <tbody> и <tfoot>; Как объединить ячейки таблицы; Атрибуты элементов таблицы; Пример создания таблицы.

-Практика. Выполнение заданий с использованием элементов языка HTML.

# **1.7 HTML-списки**

-Теория. Маркированный список <ul>; Нумерованный список <ol>; Список определений <dl>; Вложенный список; Многоуровневый нумерованный список/

-Практика. Выполнение заданий с использованием элементов языка HTML.

## **Модуль 2. Спецсимволы HTML**

Теория.

Спецсимволы HTML, или символы-мнемоники, представляют собой конструкцию SGML (англ. Standard Generalized Markup Language — стандартный обобщённый язык разметки), ссылающуюся на определенные символы из символьного набора документа. В основном они используются для указания символов, которых нет в стандартной компьютерной клавиатуре, либо которые не поддерживает кодировка HTML-страницы (Windows-1251, UTF-8 и т.д.). Полезные знаки и символы

Знаки пунктуации; Стрелки; Карточные масти; Деньги; Знаки зодиака; Практика.Запуск простого сайта в сети Интернет.

## 2.1 HTML-генераторы

- Теория. Полезные сервисы, облегчающие работу с HTML-кодом

- Практика. Выполнение заданий с использованием элементов языка HTML.

## 2.2 Семантические элементы HTML5

- Теория. Элемент <header>; Элемент <nav>; Элемент <article>; Элемент <section>; Элемент <aside>; Элемент <footer>; Элемент <address>; Элемент <main>; Элемент <figure>; Элемент <figcaption>; Элемент <time>; Элемент <mark>; Элемент <bdi>; Элемент <wbr>; Элементы для описания; Восточно-Азиатских символов;

- Практика. Выполнение заданий с использованием элементов языка HTML.

# 2.3 HTML5-аудио

-Теория. Элемент <audio>; Аудио кодеки; Альтернативные медиа-ресурсы <source>; Добавление субтитров и заголовков <track>; Стилизованный пример аудио плеера.

-Практика. Выполнение заданий с использованием элементов языка HTML.

## 2.4 HTML5-видео

-Теория. Элемент <video>; Встраиваемый интерактивный контент <embed>; Видеокодеки;

Видеоконтейнеры; Альтернативные медиа-ресурсы <source>; Добавление субтитров и заголовков <track>; Пример: размещаем видео на сайте; Видеоконвертеры;

- Практика. Выполнение заданий с использованием элементов языка HTML.

## 2.5 Необязательные теги HTML5-разметки

- Теория. Необязательные теги HTML5-разметки

- Практика. Выполнение заданий с использованием элементов языка HTML.

## 2.6 HTML5-формы

-Теория. Элемент <form>: Группировка элементов формы;<fieldset>: Создание полей формы <input>; Текстовые поля ввода <textarea>; Практика. Выполнение заданий с использованием элементов языка HTML:Раскрывающийся список <select>: Надписи к полям формы <label>: Кнопки <br />button>;Флажки и переключатели в формах;

-Практика. Выполнение заданий на создание HTML форм.

## 2.7 Контентная молель HTML5

-Теория. Мета содержимое; Потоковое содержимое; Секционное содержимое; Заголовочное содержимое; Текстовое содержимое; Встроенное содержимое; Интерактивное содержимое; Явное содержимое; Элементы, поддерживающие скрипт ; Корневое секционное содержимое; Прозрачная модель содержимого;

- Практика. Выполнение заданий с использованием элементов языка HTML.

## **Модуль 3. Основы CSS**

Теория.

Основы CSS. CSS (Cascading Style Sheets) — язык таблиц стилей, который позволяет прикреплять стиль (например, шрифты и цвет) к структурированным документам (например, документам HTML и приложениям XML). ... Объявление состоит из двух частей: имя свойства (например, color ) и значение свойства ( grey ). Виды таблиц стилей; Виды селекторов; Комбинация селекторов; Группировка селекторов; Наследование и каскад;

Практика. Выполнение заданий с использованием языка HTML и CSS

#### **3.1 Блочные и строчные элементы**

-Теория.Модель визуального форматирования; Блочная модель; Блочные элементы и блочные контейнеры; Строчные элементы и строчные контейнеры; Строчно-блочные элементы; Как сделать строчный элемент блочным; Схлопывание вертикальных отступов; Отрицательные отступы; -Практика. Выполнение заданий с использованием языка HTML и CSS.

#### **3.2 CSS-позиционирование**

-Теория. Типы позиционирования; Свойства смещения; Позиционирование внутри элемента; Проблемы позиционирования; Свободное перемещение элементов; Отмена обтекания элементов; -Практика. Выполнение заданий с использованием языка HTML и CSS.

#### **3.3 CSS-текст**

*-Теория*. Горизонтальное выравнивание text-align; Отступ text-indent;Высота строки line-height; Вертикальное выравнивание vertical-align; Расстояние между словами word- spacing; Преобразование текста text- transform; Направление написания текста direction; Направление написания слов в тексте unicode-bidi; Декорирование текста text- decoration; Форматирование первой буквы и первой строки абзаца :first-letter и :first-line; Кавычки quotes; Расстояние между буквами letter- spacing; Обработка пробелов white-space ;Настройка табуляции tab-size; *-Практика*. Выполнение заданий с использованием языка HTML и CSS.

## **3.4 CSS-шрифты**

-Теория. Семейство шрифтов font-family; Стиль начертания шрифта font-style; Вариант начертания шрифта font-variant; Насыщенность шрифта font-weight; Размер шрифта font-size;Цвет шрифта color; Краткая запись свойств шрифта font;

-Практика. Выполнение заданий с использованием языка HTML и CSS.

## **3.5 CSS-ссылки**

-Теория. Псевдо классы состояний гипертекстовых ссылок; Выборка отдельных ссылок; Подчеркивание ссылок; Внешний вид курсора мыши cursor; Использование фонового изображения; Изображения для ссылок; Ссылки-кнопки; Примеры оформления ссылок; -Практика. Выполнение заданий с использованием языка HTML и CSS.

#### **3.6 CSS-таблицы**

-Теория. Границы таблицы border; Как задать ширину и высоту таблицы; Как задать фон таблицы; Столбцы таблицы; Как добавить таблице заголовок; Как убрать промежуток между рамками ячеек; Как увеличить промежуток между рамками ячеек; Как скрыть пустые ячейки таблицы; Компоновка макета таблицы table-layout; Лучшие макеты таблиц;

-Практика. Выполнение заданий с использованием языка HTML и CSS.

## **3.7 CSS-списки**

-Теория.Тип маркера списка list-style-type; Изображения для элементов списка list-style-image; Местоположение маркера списка list-style-position; Краткая форма задания стилей списка list-style; Примеры красивого оформления списков;

-Практика. Выполнение заданий с использованием языка HTML и CSS.

# **Итоговая работа**

Верстка сайта с использованием HTML, HTML5, CSS и CSS3.

#### **3. ОРГАНИЗАЦИОННО-ПЕДАГОГИЧЕСКИЕ УСЛОВИЯ РЕАЛИЗАЦИИ ПРОГРАММЫ 3.1 Материально-технические условия реализации программы**

Дополнительная общеобразовательная общеразвивающая программа обеспечивается учебнометодической документацией и материалами. Предполагается, что каждый обучающийся обеспечивается доступом к информационно-образовательной среде, содержащей необходимую

учебную и учебно-методическую литературу.

Самостоятельная учебная работа обучающихся сопровождается методическим обеспечением и обоснованием времени, затрачиваемого на ее выполнение.

Для преподавательской деятельности профессорско-преподавательского состава, привлекаемого к реализации программы, предоставляется необходимое оборудование для проведения лекционной работы, практических (в том числе в виде презентаций и.т.п.) занятий.

Библиотечный фонд института укомплектован печатными и/или электронными изданиями основной учебной литературы по дисциплинам основной части цикла, изданными за последние 5-10 лет.

а) материально-технической база, включает в себя аудиторию, оргтехнику, персональные компьютеры, копировальные аппараты. Материальная база соответствует санитарным и техническим нормам и правилам и обеспечивает проведение всех видов практической и дисциплинарной подготовки слушателей, предусмотренных учебным планом реализуемой программы.

б) при изучении курса слушатели обеспечиваются учебными пособиями;

# **3.2 Кадровое обеспечение программы**

Реализация дополнительной общеобразовательной общеразвивающей программы обучения обеспечивается педагогическими кадрами, имеющими, базовое образование, соответствующее профилю преподаваемой дисциплины.

К образовательному процессу привлечены преподаватели из числа специалистов профильных организаций и учреждений по мере набора группы.

# **3.3 Организационное обеспечение программы**

Образовательная деятельность обучающихся предусматривает следующие виды учебных занятий и учебных работ: самостоятельное изучение материала, лекции, практические и семинарские занятия, и другие виды учебных занятий и учебных работ, определенные учебным планом.

Для всех видов занятий академический час устанавливается продолжительностью 45 минут.

В качестве текущего контроля предусмотрены тестовые задания, рефераты, творческие работы, своевременное выполнение заданий для самостоятельной работы, участие в лекционных и практических занятиях, проводимых в заочном режиме.

По окончании Программы слушатели проходят обязательную итоговую аттестацию в виде разработки WEB сайта.

#### $\mathbf{4}$ . ОЦЕНОЧНЫЕ МАТЕРИАЛЫ

Результаты освоения программы определяются приобретаемыми выпускником компетенциями, то есть его способностью применять знания, умения и личные качества для успешного осуществления профессиональной деятельности.

Предметом диагностики и контроля являются внешние образовательные продукты, созданные обучающимися (web-сайты, мультимелийные пролукты). Можно использовать различные способы выражения.

Обучающийся выступает полноправным субъектом оценивания. Одна из задач педагога – обучение детей навыкам самооценки. С этой целью выделяются и поясняются критерии оценки, обучающиеся учатся формулировать эти критерии в зависимости от поставленных целей и особенностей образовательного продукта — создаваемого web-сайта, мультимелийного проекта.

#### 4.1 Текущий контроль успеваемости

Промежуточная аттестация проходит в виде выполнения Практических заданий в соответствии с программой.

Результаты текущего контроля слушателей определяются оценками «зачтено» или «не зачтено». Условием положительной аттестации является получение оценки «зачтено».

# Практические задания.

#### Молуль 1. Основы HTML.

Создайте файл index.html в текстовом редакторе, внесите в него текст «Привет» и сохраните  $1<sup>1</sup>$ файл. Откройте HTML-страницу в браузере и убедитесь в том, что она работает.

 $2.$ Добавьте метаданные о кодировке страницы (данные о кодировке должны совпадать с кодировкой самого файла).

- Добавьте название (title) страницы. Сохраните HTML-файл и обновите страницу в браузере.  $3.$
- Добавьте HTML-элементы заголовков разных уровней.  $\overline{4}$
- $5.$ Добавьте HTML-элементы — параграфы.
- 6. Добавьте HTML-элементы, которые подчеркивают важность слова или фразы.

Добавьте HTML-элемент для выделения фрагмента текста, подобно выделению маркером на  $7.$ бумаге

- 8. Добавьте спецсимволы для отображения символа авторского права.
- Попробуйте разные тестовые редакторы (Notepad++, Brackets, SublimeText, WebStorm). 9.

## **Модуль 2. Спецсимволы HTML**

- Создайте формы с использованием тега <BR>.  $1.$
- $2.$ Создайте формы с использованием тега <HR>.
- 3. Создайте формы с использованием тега <PRE>.
- 4. Создайте формы с использованием таблиц.
- 5. Создайте формы с использованием тега <P>.
- 6. Создайте формы с использованием списка определений.
- 7. Создайте формы с использованием нумерованного списка.
- 8. Создайте формы с использованием с размещением флажков/переключателей по горизонтали.
- 9. Создайте формы с использованием с размещением флажков/переключателей в списке.
- 10. Создайте формы с использованием сетки переключателей.
- 11. Создайте html-документа с несколькими формами.

## Модуль 3. Основы CSS

Используйте селекторы псевдокласов, чтобы раскрасить ненумерованый список «зеброй».  $1_{-}$ 

 $2.$ Используйте селектор псевдокласса для окраски всех пустых HTML-элементов div на странице.

Используйте псевдокласс, для окраски HTML-элемента на странице, атрибут id которого  $3.$ совпалает с хэшем алреса страницы.

Реализуйте эффект галереи, без использования JavaScript. Примечание: для работы пригодится псевдокласс из предыдущего задания и умение работать с позиционированием.

Покрасьте при помощи контекстных селекторов все дочерние элементы других элементов. 5. Примечание: помните о разнице в работе селекторов дочерних элементов и элементов потомков.

Созлайте небольшие изображения рялом со всеми ссылками на странице. Используйте для б. этого спрайтовое изображение.

7. Применительно CSS стили к тем HTML-элементам текста, которые содержат слово «html». Примечание: сначала нужно создать разметку и разместить в произвольный элемент это слово.

- 8. Используя псевдокласс, реализуйте реакцию на наведение мыши на HTML-элементы.
- 9. Напишите стили оформления страницы перед печатью.

12. При помощи псевдокласса: hover создайте тень у гиперссылки.

#### 4.2 Итоговая аттестация

Итоговая аттестация обучающихся, завершающих обучение по программе, является обязательной. Цель итоговой аттестации - установление уровня подготовки выпускника программы к выполнению профессиональных задач.

Итоговая аттестация позволяет выявить и объективно оценить теоретическую и практическую подготовку обучающегося.

Итоговая аттестация проходит в виде разработки сайта с использованием HTML, HTML5, CSS и CSS3. Оценка работы производиться по следующим критериям:

1. Содержание, или наполнение сайта полезной информацией.

2. Структура, то есть удобное размещение информации на сайте. Сайт должен быть организован так, чтобы случайный посетитель легко нашел информацию на интересующую его тему по системе вкладок.

3. Оформление, или дизайн. Стиль сайта важен для формирования положительного впечатления о Hem.

4. Скорость загрузки сайта.

5. Система связи с посетителем. Контакты для связи с администрацией сайта должны быть легко обнаружимы. Предусмотрите несколько вариантов: связь через электронное письмо, по номеру телефона, через онлайн - консультанта.

6. Интеграция с социальными сетями.

#### МЕТОДИЧЕСКИЕ МАТЕРИАЛЫ 5.

Методической базой программы являются материалы, изданные под редакцией Кириченко А., Хрусталев А. HTML5+CSS3. Основы современного WEB-дизайна.

В процессе реализации программы

используются следующие методы:

• наглядные методы - иллюстративные, демонстрационные методы с применением компьютерных презентаций

• игровые методы - ролевые игры и игровые тренинги на взаимопонимание и групповое взаимодействие;

• диагностические методы - тестирование личностных качеств и образовательных результатов на стадиях первичного, промежуточного и итогового контроля;

• проектные методы - эскизное проектирование;

• словесные методы - рассказ при объяснении нового материала, консультация при выполнении конкретного приема.

## **5.2 Техника безопасности**

С учетом специфики образовательных учреждений для проведения работ, требующих проведения практических действий, разработаны правила техники безопасности.

Разработанные Правила техники безопасности обязательны для применения во всех учреждениях Министерства образования РФ.

Основные обязанности в образовательных учреждениях возлагаются на преподавателей. Поэтому педагоги обязаны:

• изучить правила техники безопасности, руководствоваться ими и обеспечить их строгое соблюдение при проведении учебного процесса;

• обучить учащихся правильному и безопасному обращению с электрооборудованием кабинетов, безопасным приемам проведения работ, прохождению экскурсий на промышленных объектах и следить за соблюдением учащимися мер электробезопасности;

• перед началом любой самостоятельной работы преподаватель или инструктор промышленного объекта должен проинструктировать учащегося о мерах безопасности при выполнении данной работы, о безопасных приемах работы, подготовке и уборке рабочего места и проверить усвоение учащимся данных ему инструкций.

#### **5.3 Форма проведения занятий**

Формы проведения учебных занятий подбираются педагогом с учетом возрастных и психологических особенностей, целей и задач образовательной программы, специфики предмета и других факторов.

#### **5.4 Форма проведения практических занятий**

Практические занятия проходят в форме выполнения практических заданий на персональном компьютере, с последующей проверкой преподавателем.

#### **6. АТТЕСТАЦИОННОЕ И МАТЕРИАЛЬНО-ТЕХНИЧЕСКОЕ ОБЕСПЕЧЕНИЕ ПРОГРАММЫ**

В ООО «Институт развития образования, повышения квалификации и переподготовки» созданы все необходимые условия для обучения.

Материально-техническая база обучения с использованием ДОТ включает следующие составляющие:

- − Каналы связи,
- − Компьютерное оборудование,
- − Периферийное оборудование,
- − Программное обеспечение.
- К технологическим задачам относятся:

− содержательное наполнение программного продукта (оболочки) для проведения дистанционного обучения с использованием ДОТ.

Компьютерное оборудование и программное обеспечение

Использование системы дистанционного обучения и ДОТ в общем образовании не предъявляет высоких требований к компьютерному оборудованию. Могут использоваться практически любые современные компьютеры с установленной операционной системой. Необходимым минимальным условием является наличие интернет-браузера и подключения к Интернету. На компьютере должен быть установлен минимальный набор программного обеспечения. Указанным требованиям соответствуют практически все современные компьютеры. При этом одинаковые требования предъявляются как к компьютеру обучающегося, так и к компьютеру педагога. Место расположения компьютеров педагогов и обучающихся зависит от используемой модели обучения с использованием ДОТ. Обеспечение обучающихся компьютерной техникой при организации обучения по модели с частичным использованием элементов ДОТ в домашних условиях осуществляется за счет обучающихся.

Программное обеспечение

На компьютерах пелагогов и обучаюшихся лолжно быть установлено как минимум то же программное обеспечение, которое используется при очном обучении.

Реализация программы предполагает наличие:

-доступа в Интернет;

-наличия программного обеспечения: операционная система Windows, программа «Subline Text 3» или текстовой редактор «Блокнот», графические редакторы, SAMPP и интернет-браузер; -Также могут использоваться принтер, сканер (или многофункциональное устройство)

В связи с последней эпидемиологической обстановкой, учащиеся и педагоги, которые находятся в помещении образовательной организации в обязательном порядке на входе должны произвести термометрию, дезинфекцию рук и при дальнейшем нахождении использовать медицинские маски и перчатки для защиты, сменяя их каждые 2 часа.

# 7. УЧЕБНОЕ И ИНФОРМАЦИОННОЕ ОБЕСПЕЧЕНИЕ ПРОГРАММЫ

## Учебная литература

 $1.$ Захаркина В.В. Каскадные таблицы стилей CSS: Учебное пособие. - СПб.: Ф-т филологии и искусств СПбГУ, 2007. - 44 с. [http://window.edu.ru/resource/392/57392/files/VZ css web.pdf].

С.Ю. Введение в язык HTML: Учебно-методическое пособие. - Тамбов: Изд-во ТГТУ, 2002. -2. 29 c. [http://window.edu.ru/resource/642/21642/files/p6.pdf]

3. Федеральный закон Российской Федерации от «29» декабря 2012 г. № 273-ФЗ "Об образовании в Российской Федерации".

Приказ Министерства просвещения Российской Федерации от 09.11.2018 г. № 196 "Об утверждении Порядка организации и осуществления образовательной деятельности по дополнительным общеобразовательным программам"

#### Электронные ресурсы

- 1. http://html5book.ru
- 2. http://window.edu.ru